## Ashford Oaks Primary School Computing Scheme of Work – Year 3

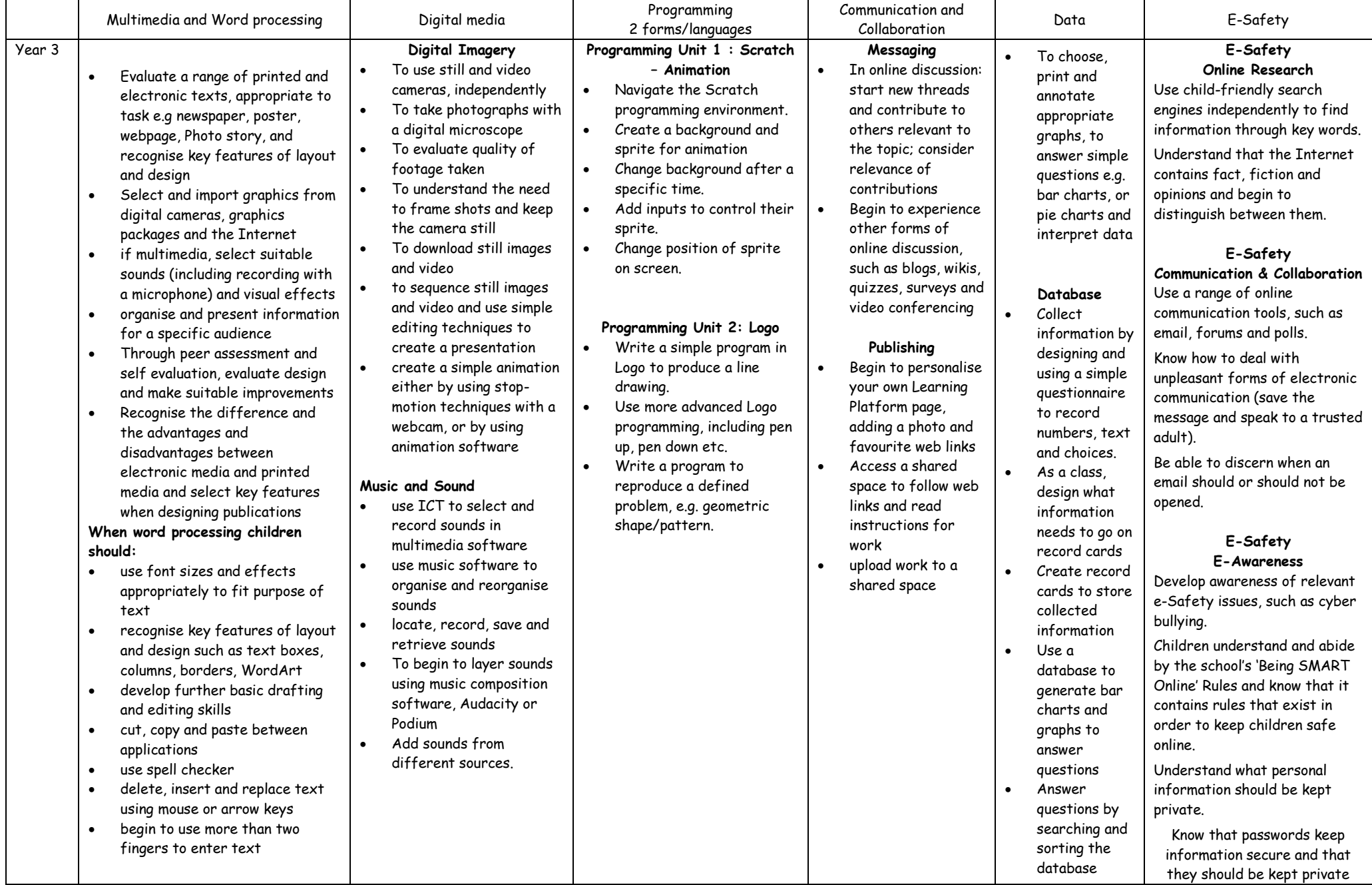

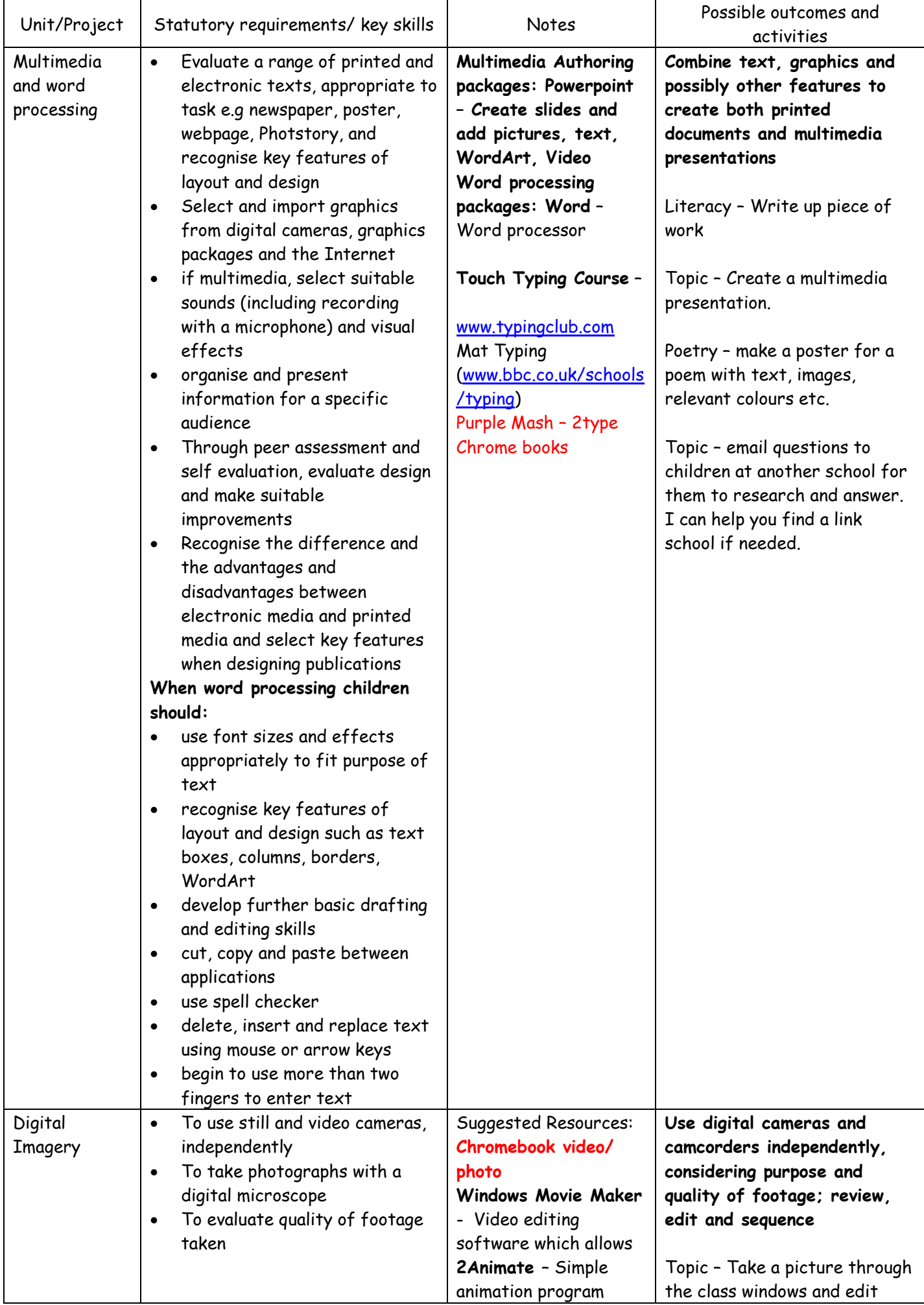

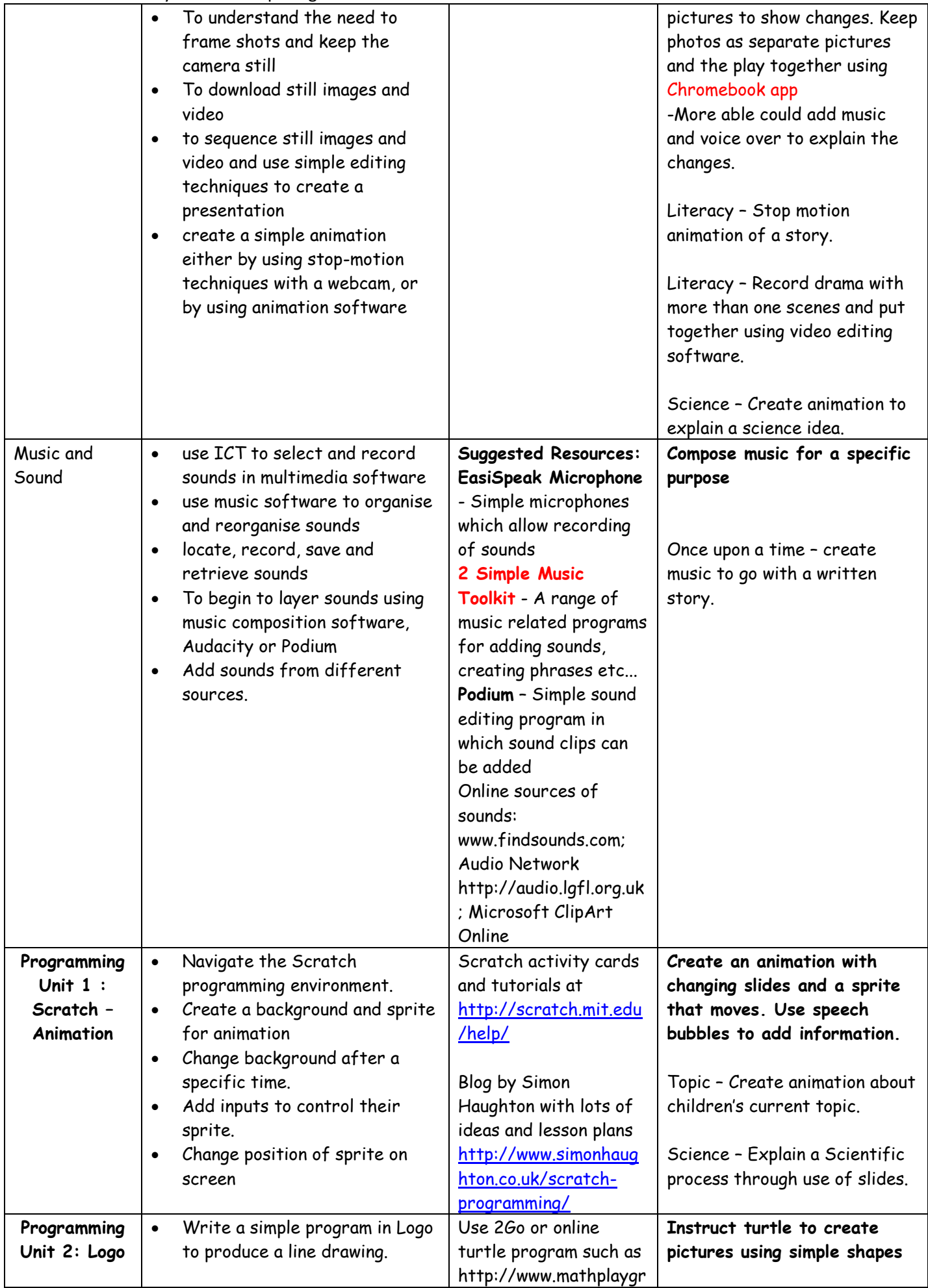

## Ashford Oaks Primary School Computing Scheme of Work – Year 3

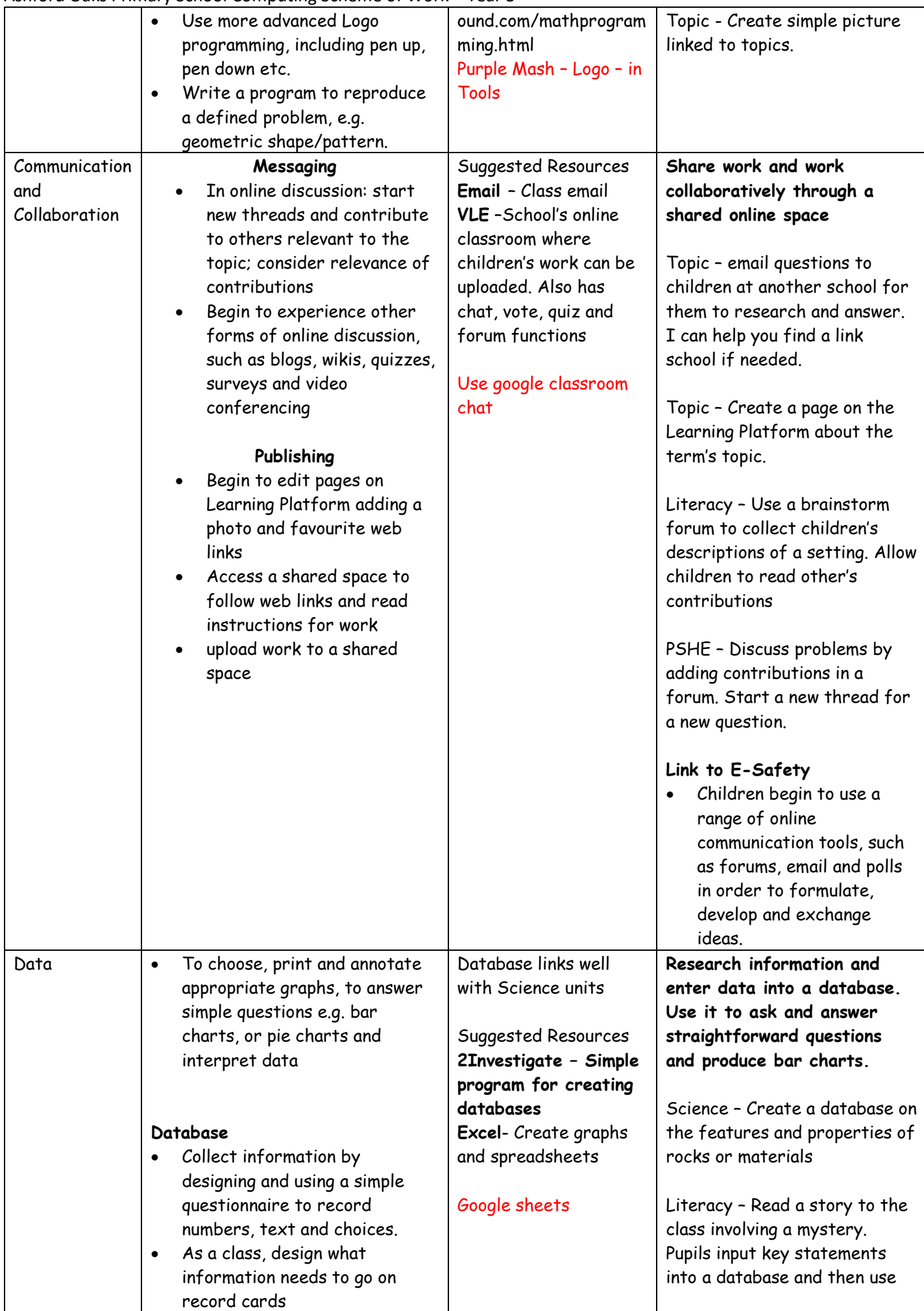

## Ashford Oaks Primary School Computing Scheme of Work – Year 3

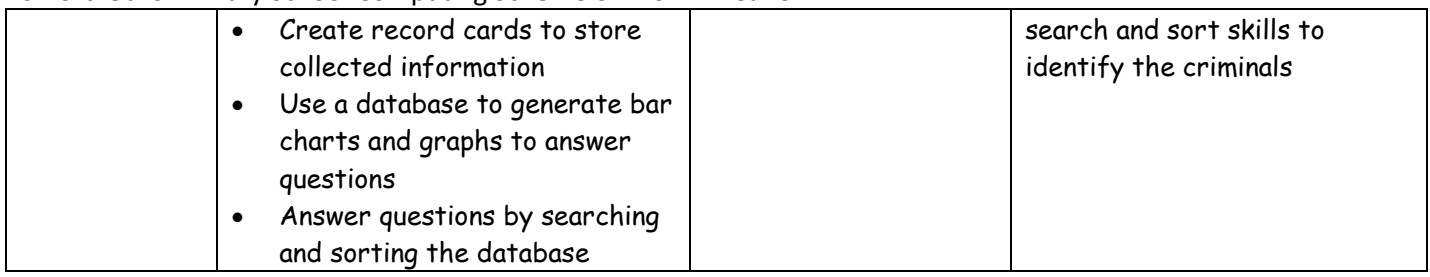

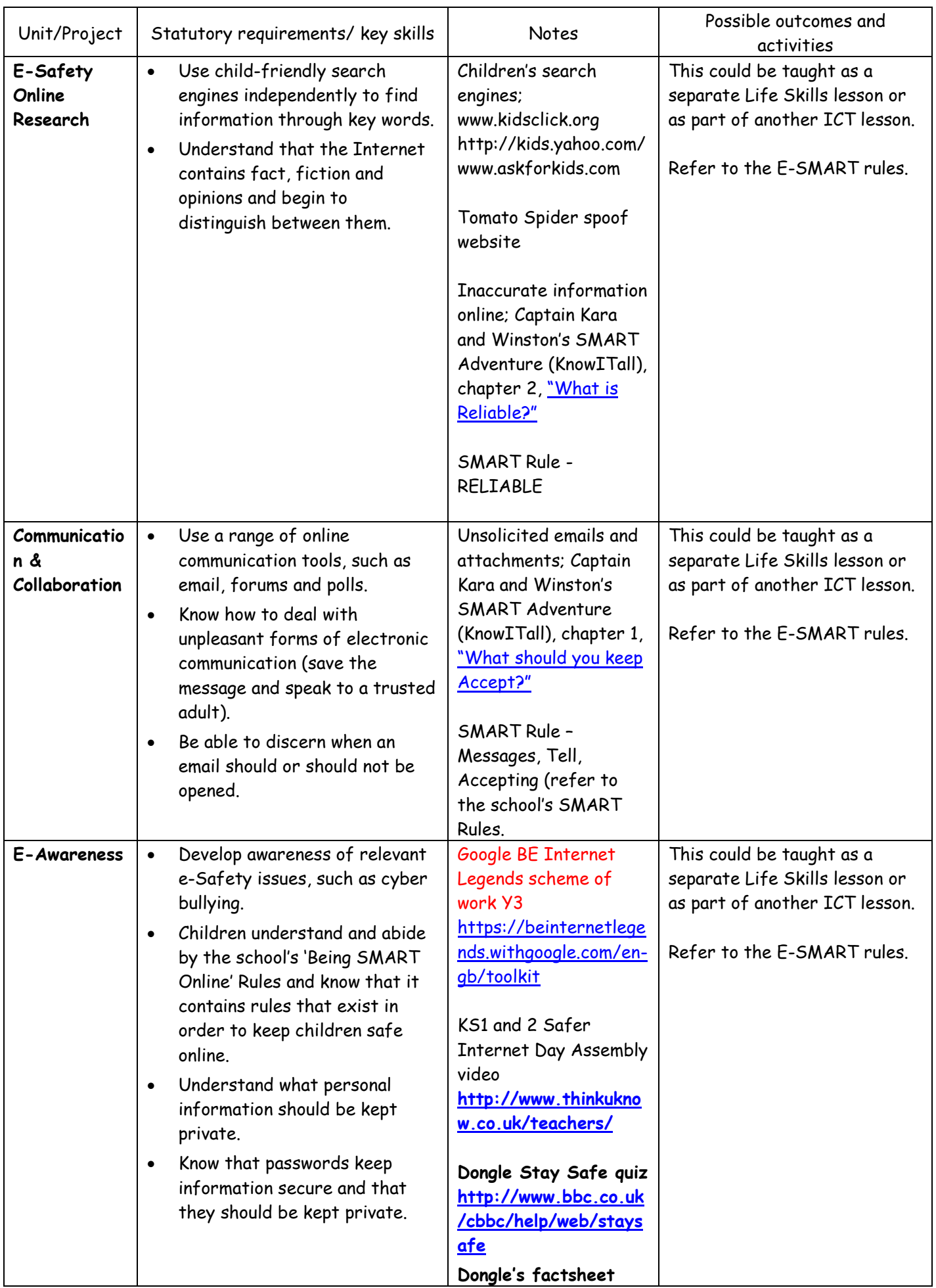

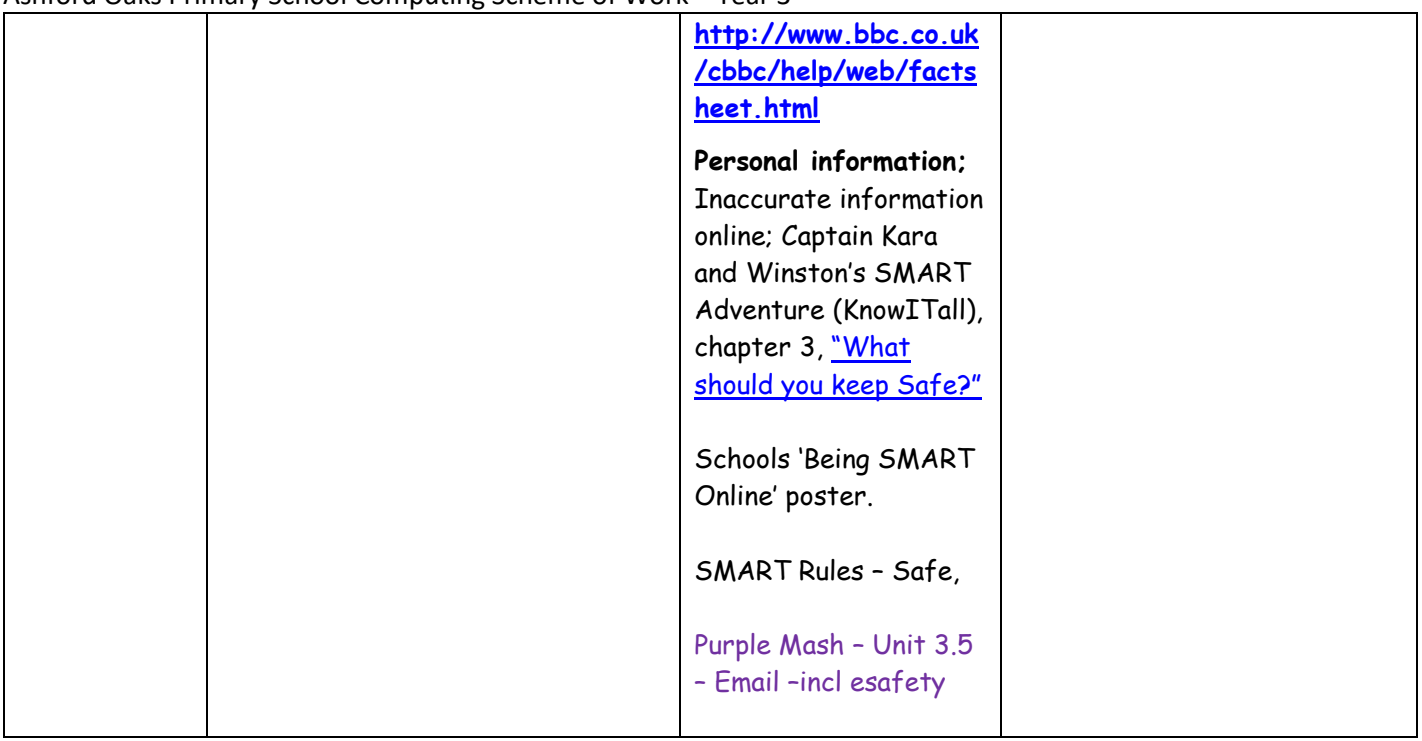

## Ashford Oaks Primary School Computing Scheme of Work – Year 3 Coding Challenge: **What can you draw in 'Move the Turtle?'**

Pupils should be set the challenge to draw geometric shapes within Logo type program. These shapes may be defined by the teacher or by other pupils as they challenge each other. Such shapes may be made more complex with different sides being different colours or with more than one shape on a page without a connecting line. Ask an extension covering angles, could pupils reproduce the shape below? (Perhaps linking with a science unit on forces?)

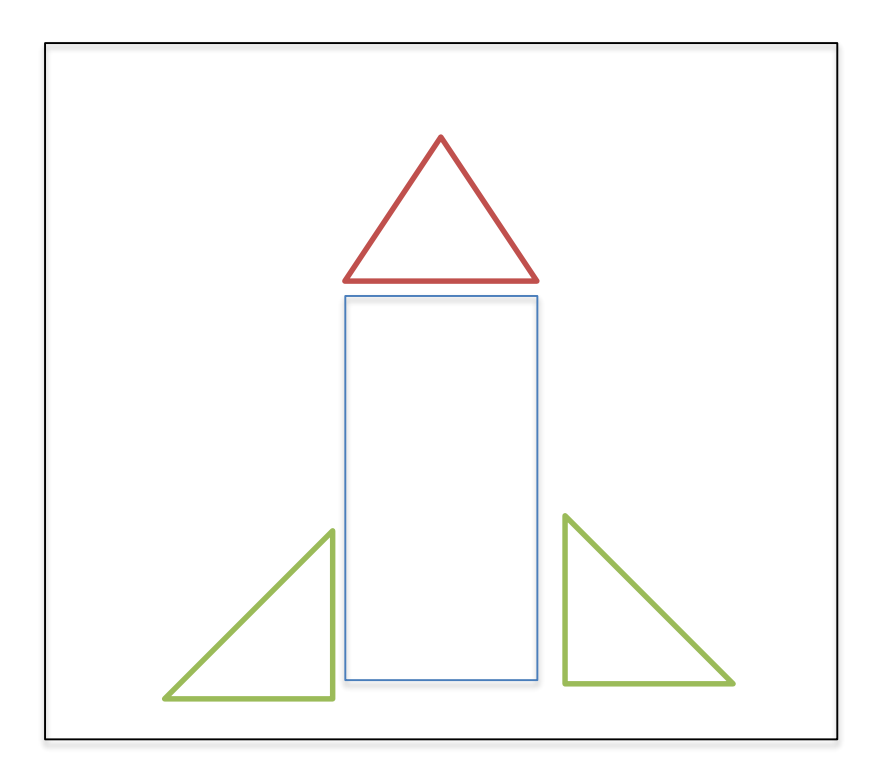